Управление образования администрации города Белгорода Муниципальное бюджетное общеобразовательное учреждение «Гимназия №2» г. Белгорода

УТВЕРЖДАЮ: Директор МБОУ «Гимназия №2» г.Белгорода Работягова 1» августа 2021 г.

#### РАБОЧАЯ ПРОГРАММА

внеурочной деятельности общеинтеллектуального направления для учащихся 1-4 классов

> Учитель начальных классов Гахова Елена Александровна

Белгород 2021

### **РЕЗУЛЬТАТЫ ОСВОЕНИЯ КУРСА ВНЕУРОЧНОЙ ДЕЯТЕЛЬНОСТИ**

# **Метапредметные**

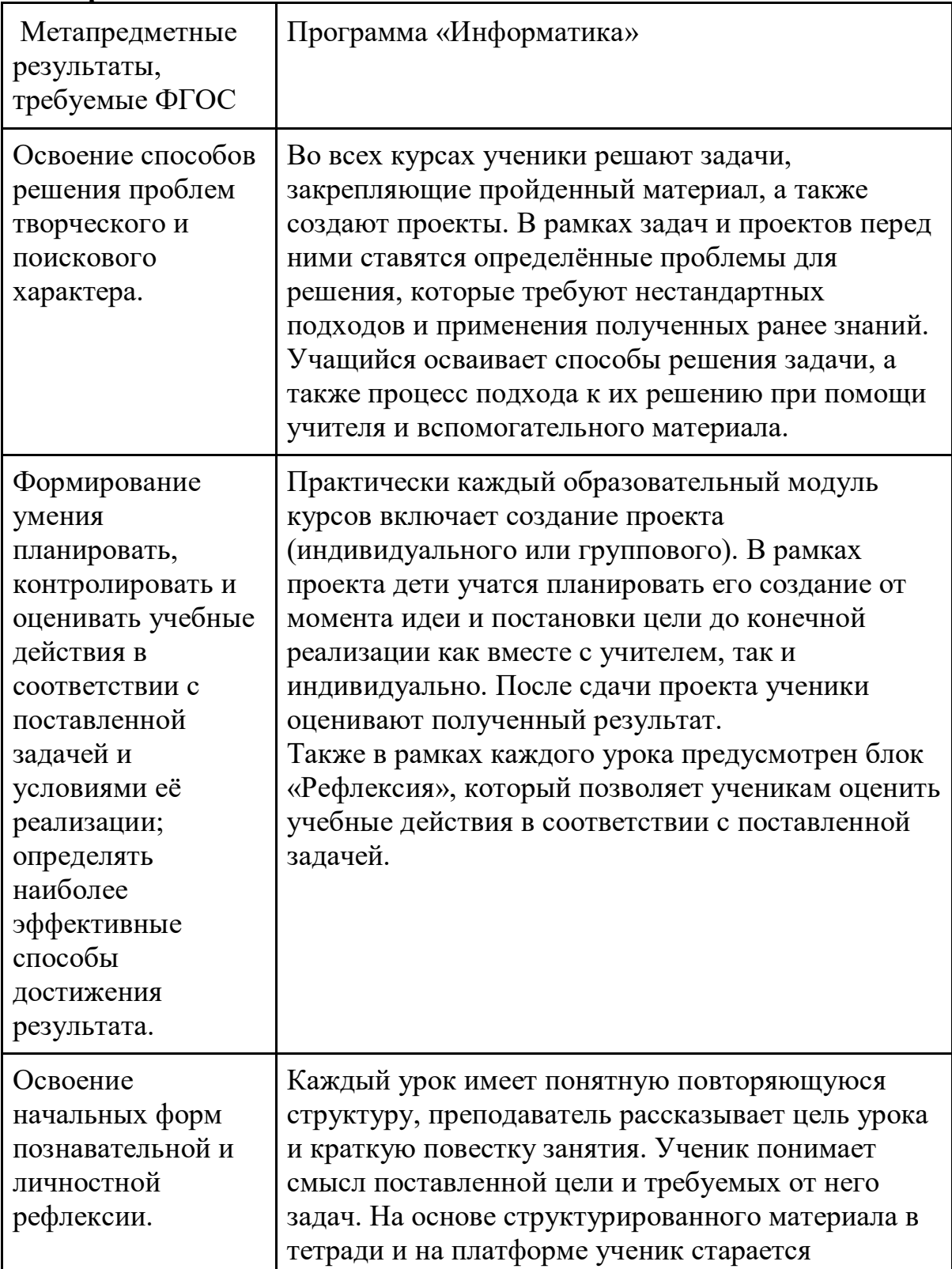

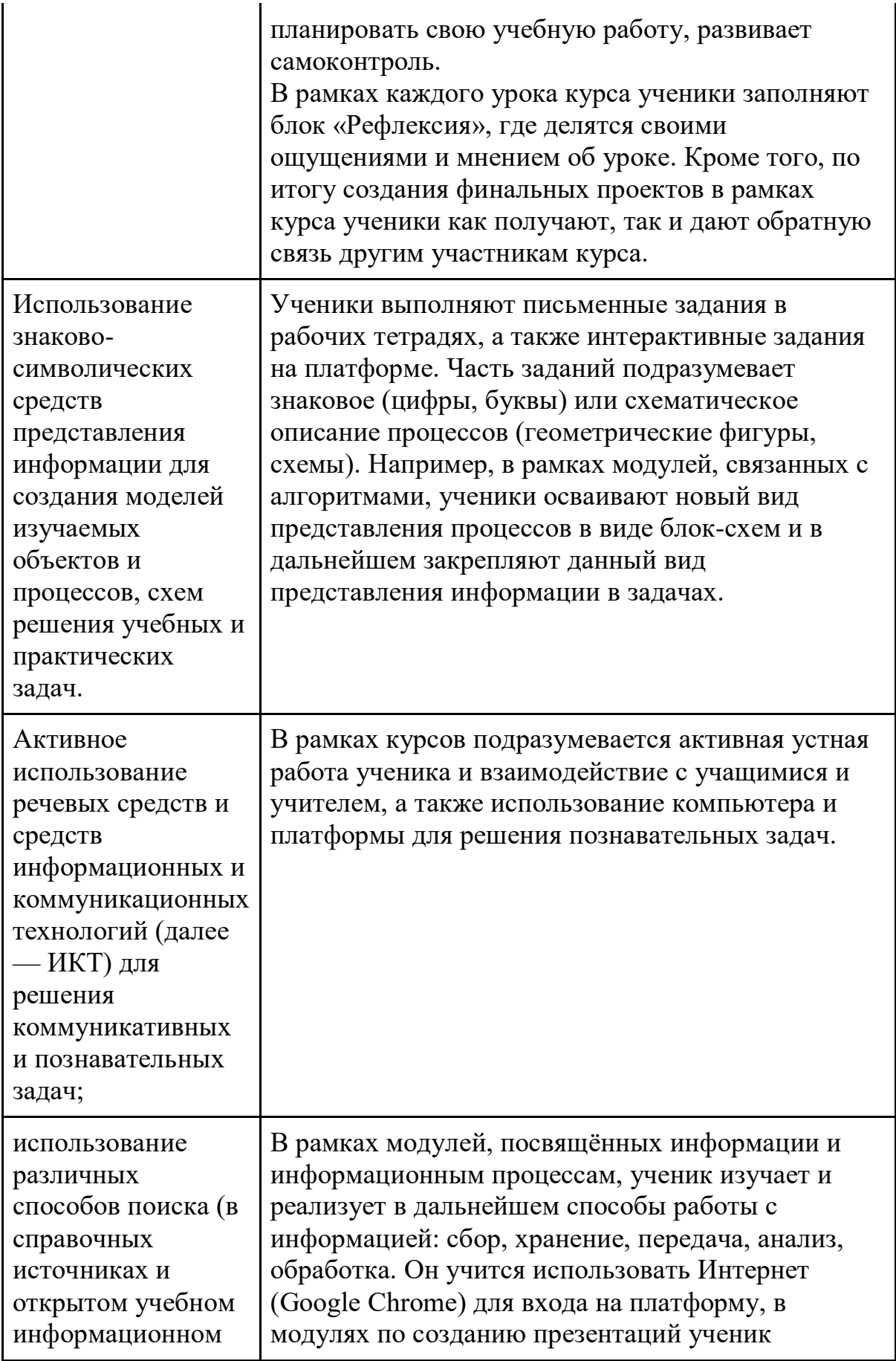

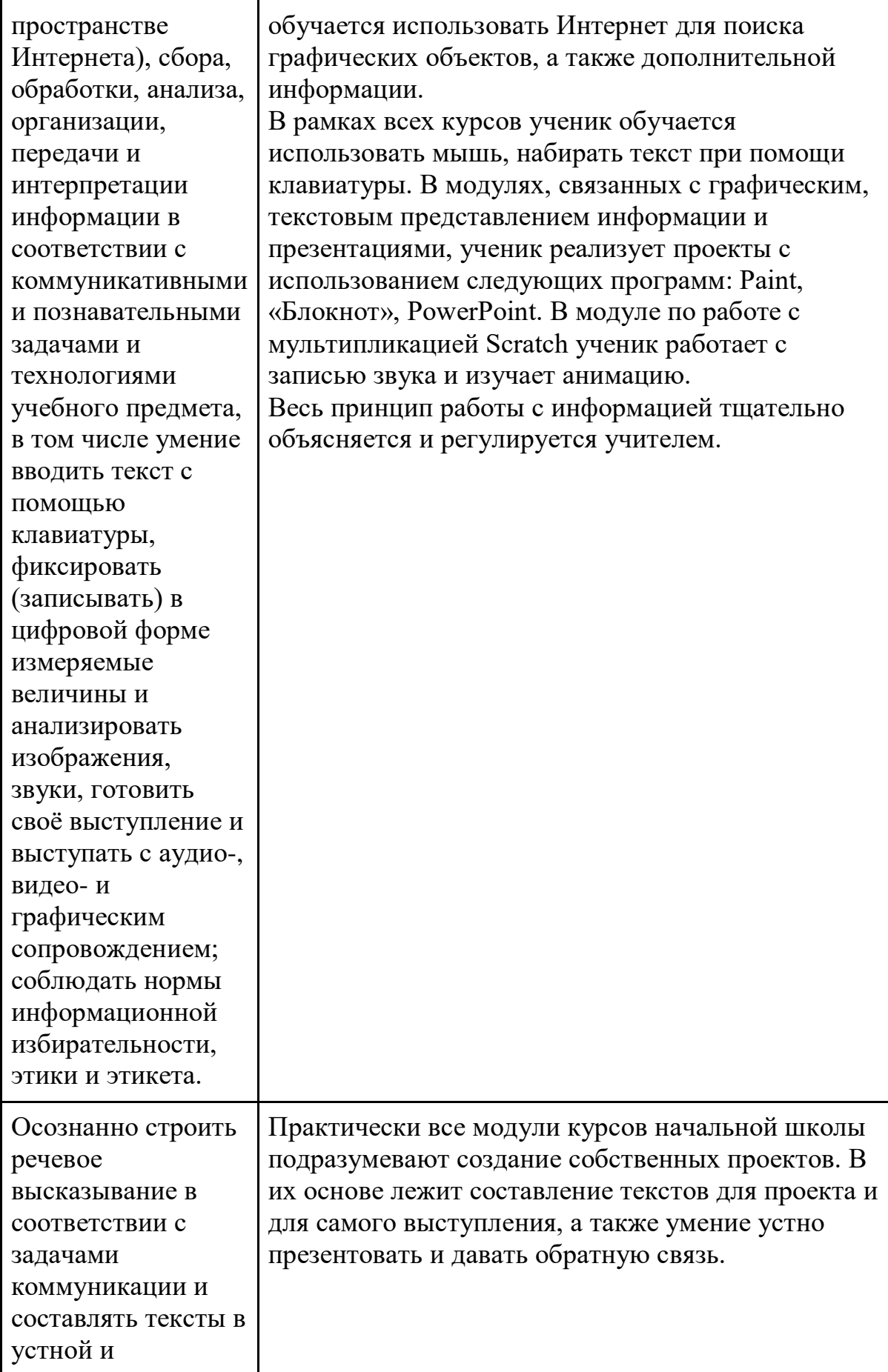

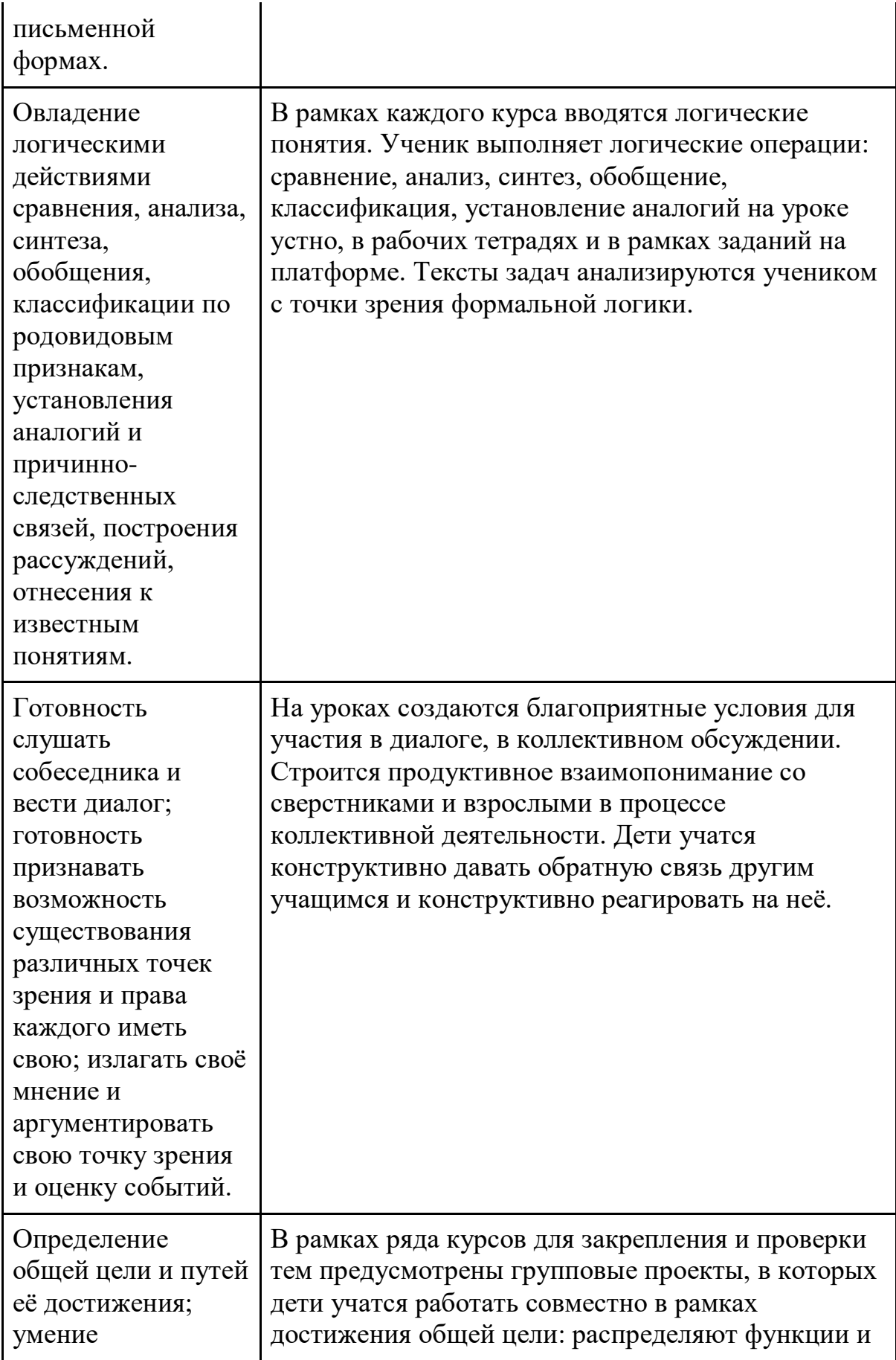

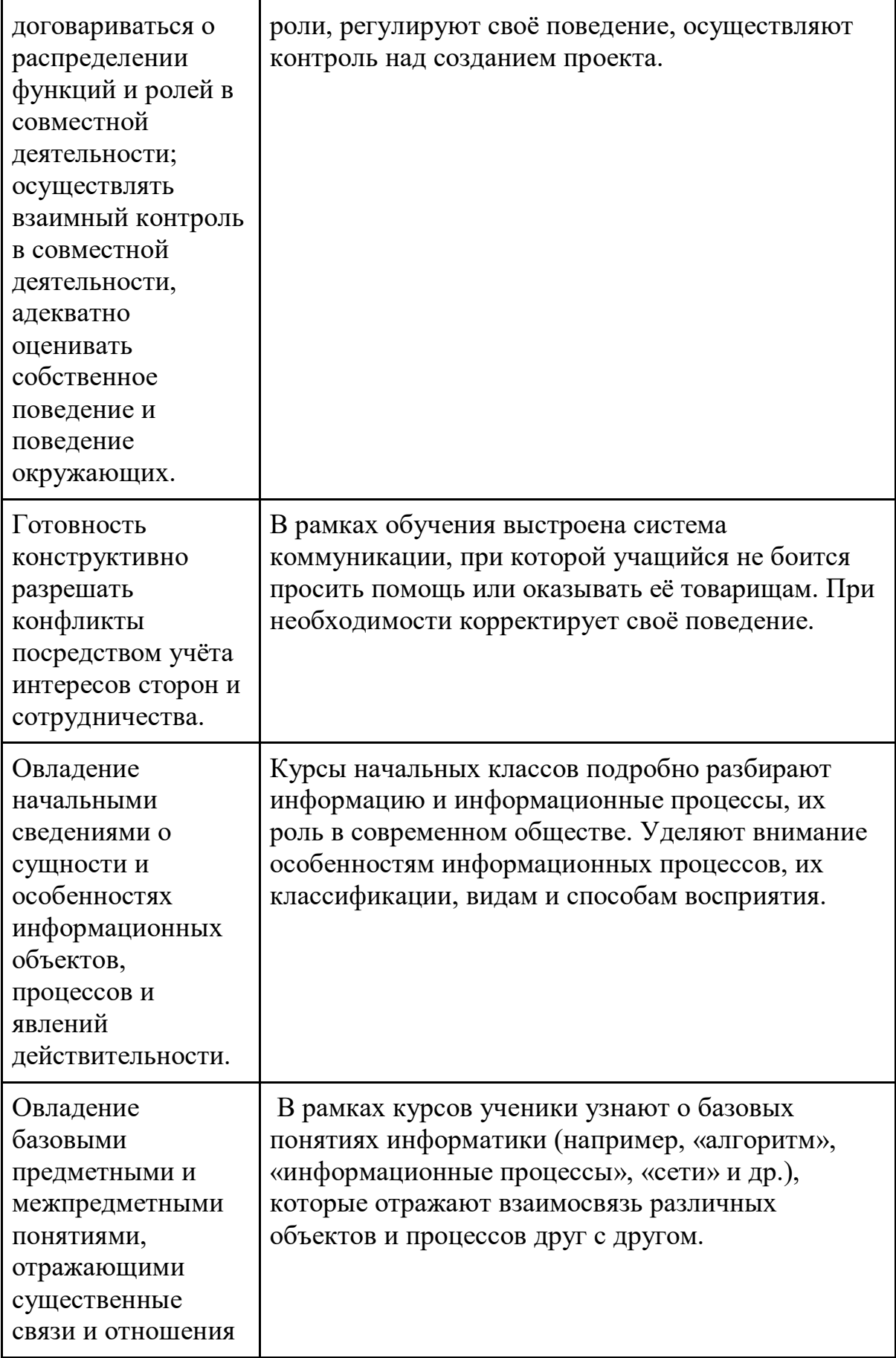

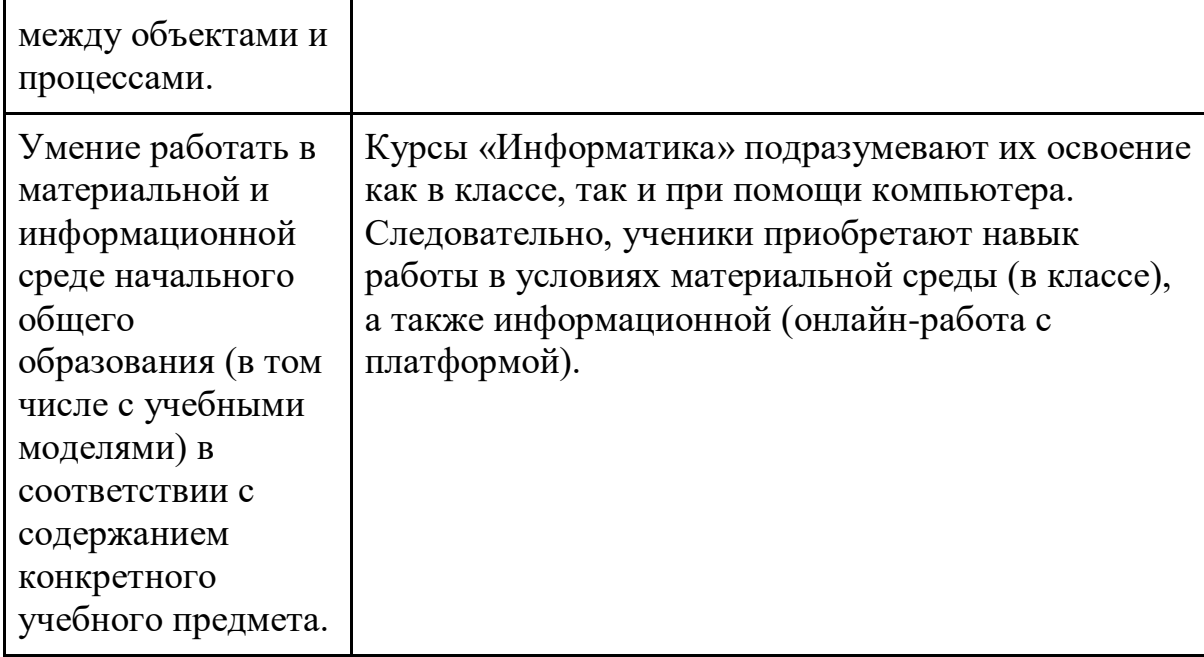

# **Предметные**

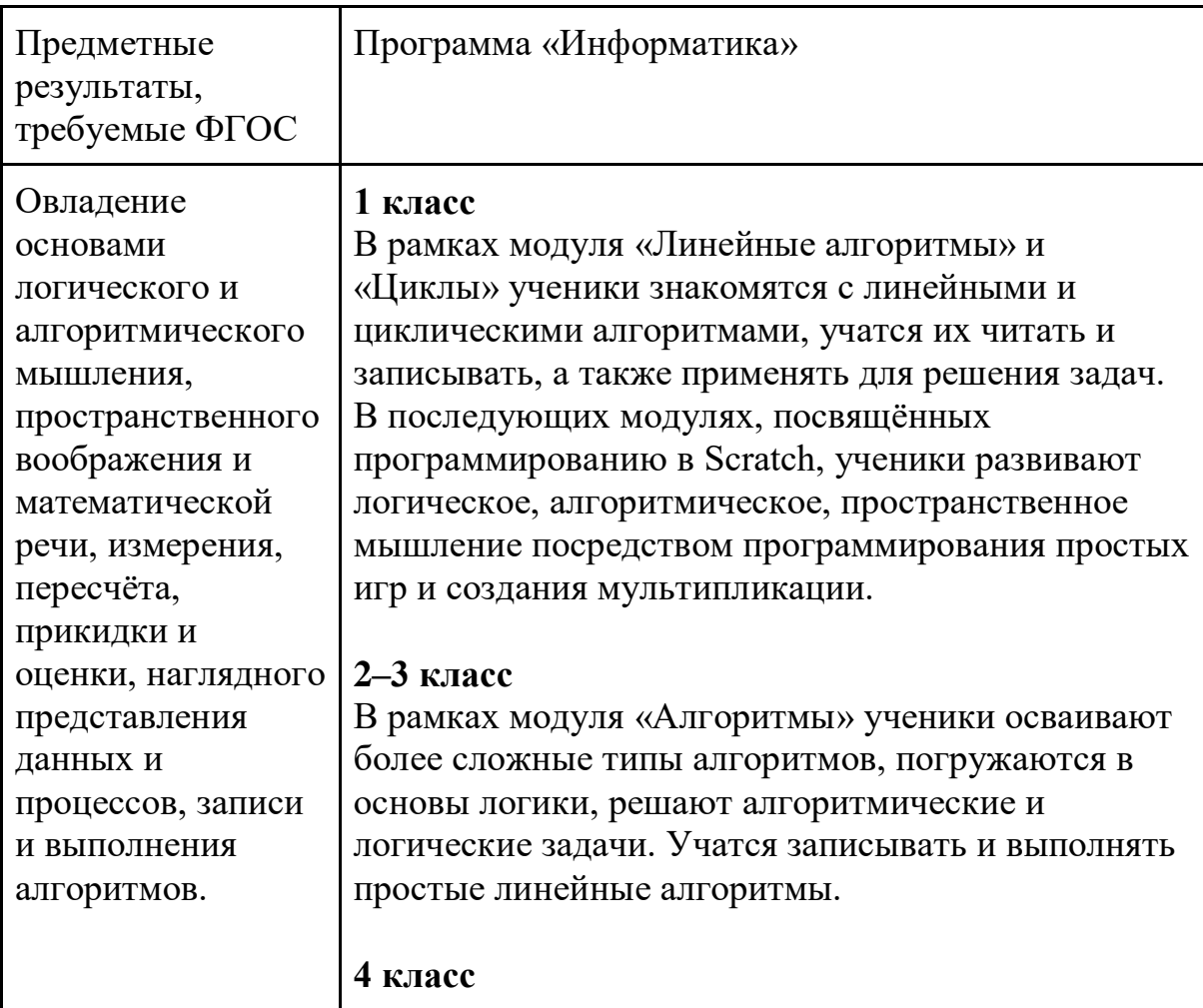

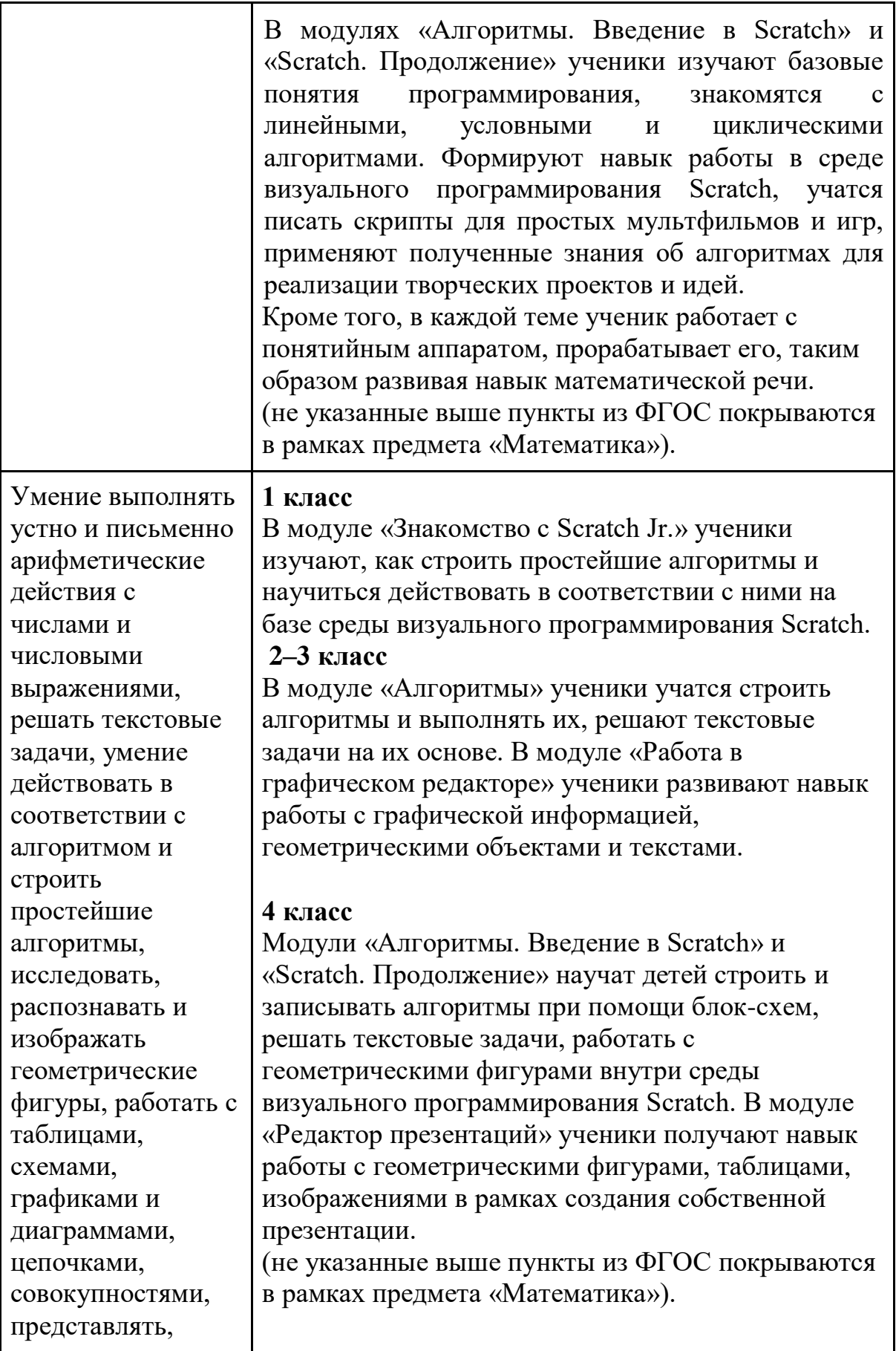

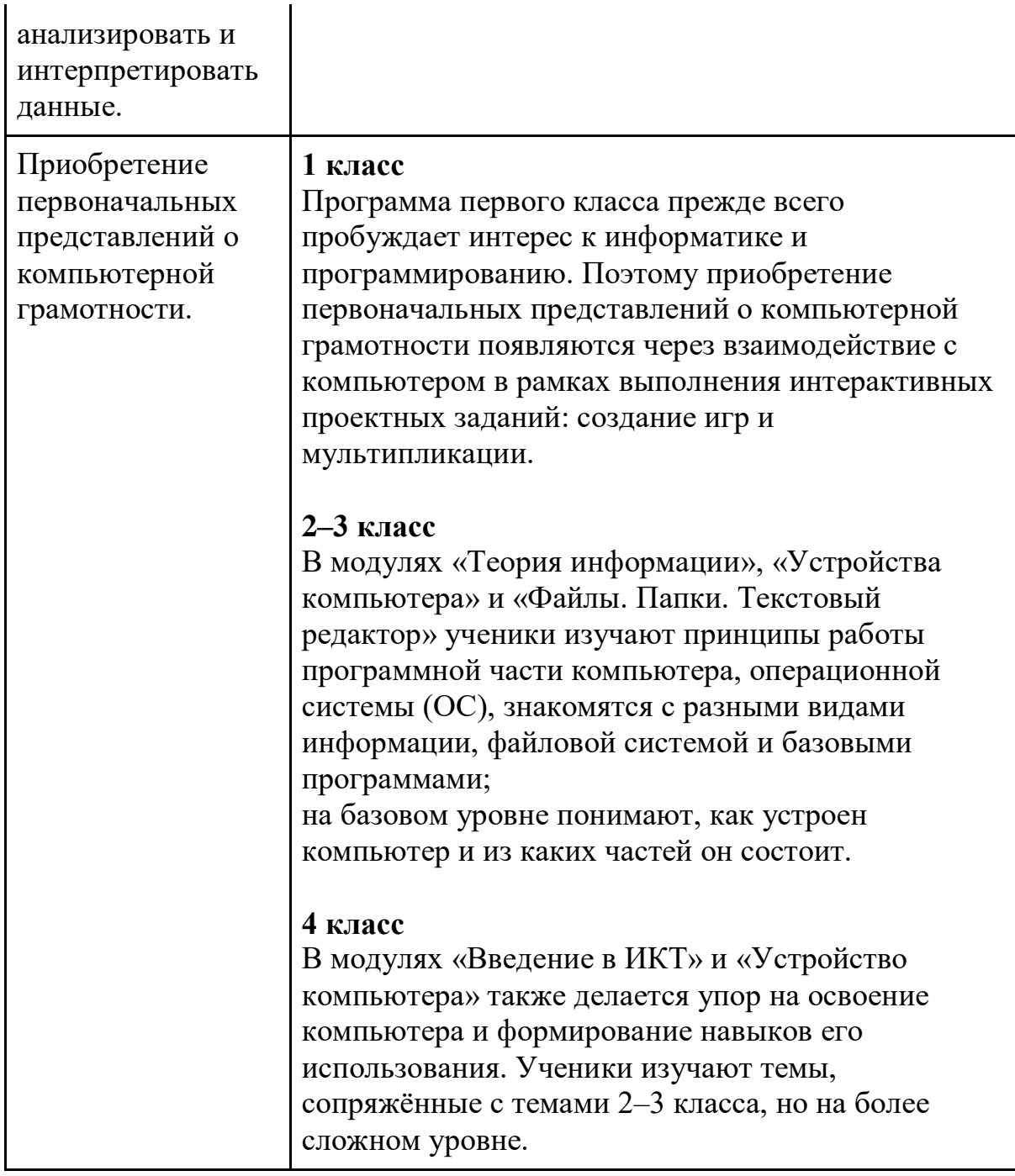

### **Личностные**

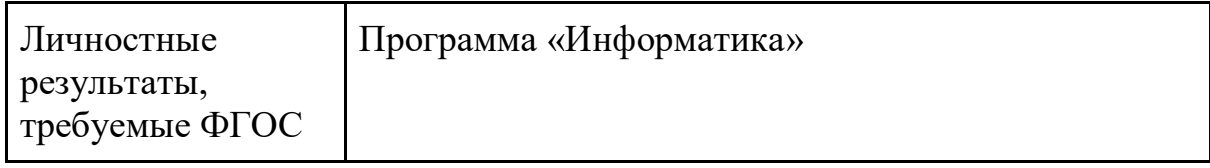

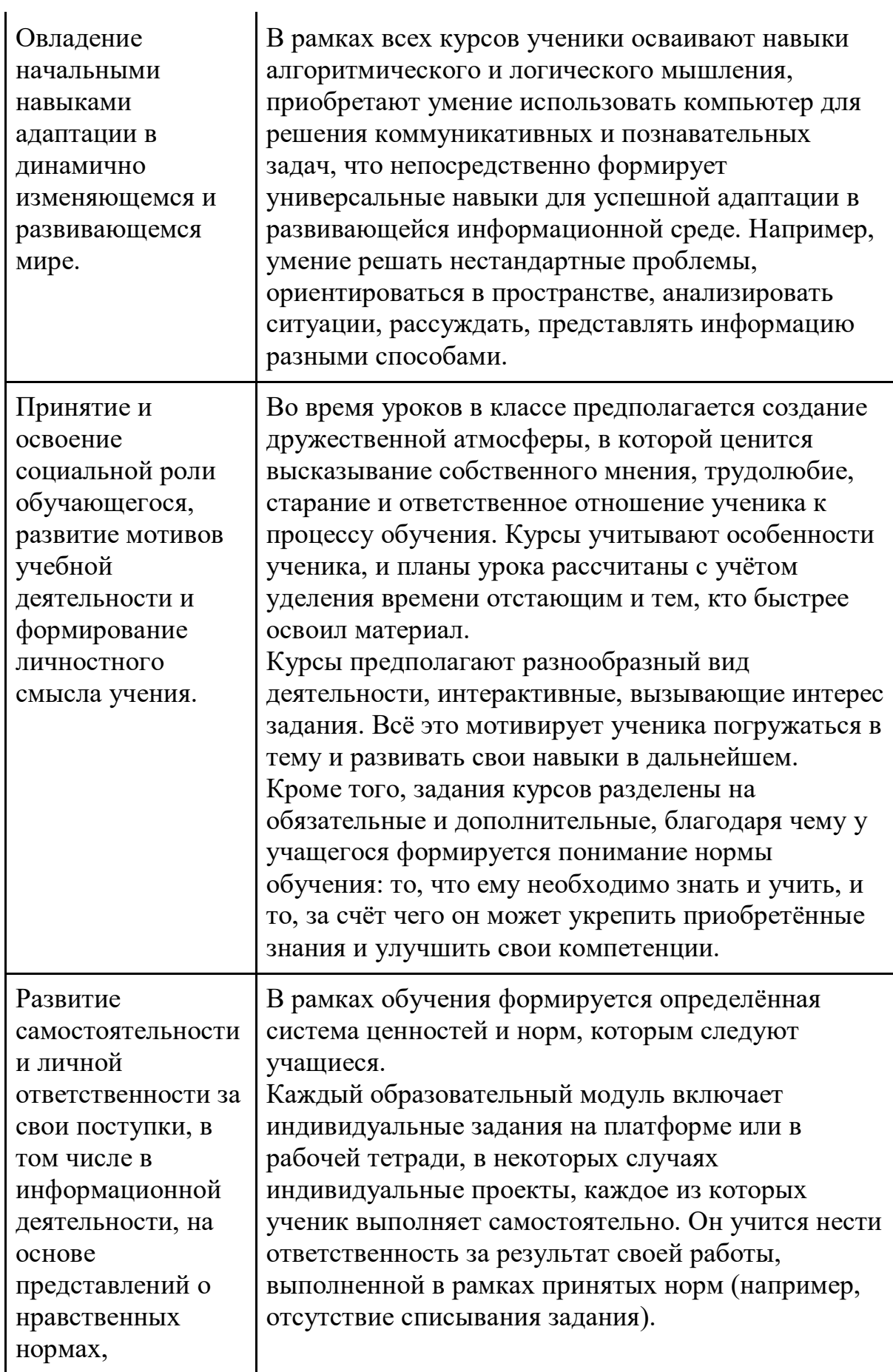

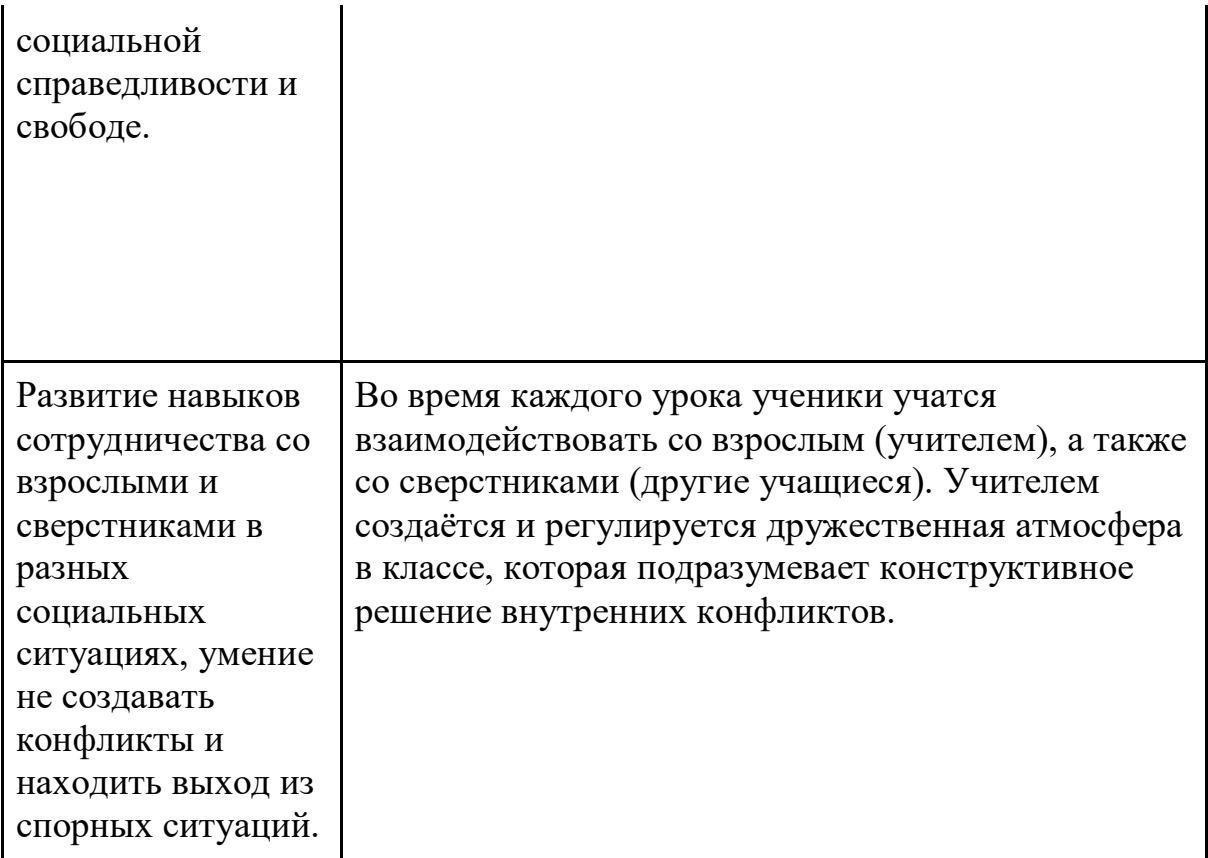

### **СОДЕРЖАНИЕ КУРСА ВНЕУРОЧНОЙ ДЕЯТЕЛЬНОСТИ С УКАЗАНИЕМ ФОРМ ОРГАНИЗАЦИИ И ВИДОВ ДЕЯТЕЛЬНОСТИ Форма и режим занятий**

Курс «Информатика» по информатике для 1–4 классов изучается по одному академическому часу в неделю в классе с учителем (групповая форма занятий). Каждый курс состоит из 6–8 модулей, в каждом из которых от 4 до 7 уроков.

Занятие состоит из следующих частей: вводное повторение и разминка, проблематизация, новый материал, развитие умений, рефлексия.

Формы обучения:

- 1) Игровая, задачная и проектная.
- 2) Обучение от общего к частному.
- 3) Поощрение вопросов и свободных высказываний по теме.
- 4) Уважение и внимание к каждому ученику.
- 5) Создание мотивационной среды обучения.
- 6) Создание условий для дискуссий и развития мышления учеников при достижении учебных целей вместо простого одностороннего объяснения темы преподавателем.

#### **Формы контроля и оценочные материалы**

Текущий контроль сформированности результатов освоения программы осуществляется с помощью нескольких инструментов на нескольких уровнях:

- **на каждом занятии:** опрос, выполнение заданий на платформе, взаимоконтроль учеников в парах, самоконтроль ученика;
- **в конце каждого модуля:** проведение презентации (по желанию) финальных проектов модуля и их оценка.

Для контроля сформированности результатов освоения программы с помощью цифровых инструментов используются платформа «Алгоритмика». В каждом модуле ученики проходят тестовые задания (с автопроверкой), выполняют практические и творческие задания (проверяются учителем).

#### **Содержание программы**

# **1 класс**

Модуль 1.

Линейные алгоритмы

- 1 Исполнитель и алгоритмы.
- 2 Программа и блок памяти.
- 3 Учимся считывать и выполнять программы.
- 4 Собираем линейные алгоритмы.
- 5 Урок повторения.

Модуль 2. Циклы

1 Знакомство с циклами.<br>2 Собираем никлические

Собираем циклические алгоритмы.

3 Урок повторения.

Модуль 3.

Знакомство с Scratch Jr.

1 Знакомство со средой Scratch Jr.

2 Scratch Jr. События («Когда спрайт нажат), команды раздела «Движение».

3 Команды раздела «Внешность».

4 Циклы. Повторение. Интерактивный проект.

Модуль 4.

События. Мультипликация

1 События. Программирование параллельных (одновременных) действий при запуске проекта.

2 Программирование автоматической смены сцен при запуске проекта.

3 Создание мультипликации (начало). Вид героев при старте. Запись и использование звуков в Scratch.

4 Создание мультипликации (финализация), демонстрация проектов, повторение тем модуля.

Модуль 5.

Сообщения

1 Сообщения.

2 Использование сообщений в игре.

3 Программирование кнопок с использованием сообщений.

4 Программирование кнопок для управления героем.

Модуль 6.

Условный оператор Касания

- 1 Условие касания.
- 2 Передача сообщения при касании.
- 3 Создание игры с мультипликацией. Начало.
- 4 Создание игры с мультипликацией. Финализация.

Модуль 7.

Реализация игровой механики в проекте по выбору группы

- 1 Выбор и начало реализации большого проекта группы.
- 2 Продолжение реализации большого проекта группы.
- 3 Продолжение реализации проекта группы.
- 4 Презентация проектов.

Модуль 8.

Создание собственного проекта по выбору

1 Выбор и начало работы над финальным индивидуальным проектом курса.

2 Создание собственного индивидуального проекта по выбору.

- 3 Создание собственного индивидуального проекта по выбору.
- 4 Презентация итоговых проектов. Награждение.

Общая характеристика курса

#### **2-3 класс**

#### Модуль 1.Теория информации

- 1 Знакомство с кабинетом информатики.
- 2 Что такое информация.
- 3 Виды информации.
- 4 Информационные процессы.
- 5 Компьютер и его части.
- 6 Урок оценки знаний.

Модуль 2.

Файлы. Папки. Текстовый редактор

- 1. Файлы и папки.
- 2. Текстовый редактор.
- 3. Текстовый редактор. Продолжение.
- 4. Квест по файлам и папкам.
- 5. Урок оценки знаний.

Модуль 3.

Алгоритмы

- 1. Знакомство с алгоритмом и его свойствами.
- 2. Линейные алгоритмы. Усложнение.
- 3. Алгоритмы. Закрепление.
- 4. Введение в логику.
- 5. Истинность простых высказываний.
- 6. Викторина «Алгоритмы».
- 7. Урок оценки знаний.

Модуль 4.

Устройство компьютера

- 1. Компьютер и обработка информации.
- 2. Аппаратное устройство.
- 3. Программное обеспечение.
- 4. Работа с окном программы.
- 5. Виды компьютеров.
- 6. Урок оценки знаний.
	- Модуль 5.

Работа в графическом редакторе

- 1. Повторение. Виды информации. Алгоритмы в Blockly.
- 2. Знакомство с графическим редактором.
- 3. Создаём рисунок.
- 4. Создаём рисунок. Продолжение.
- 5. Урок оценки знаний.
	- Модуль 6.

Систематизация знаний

- 1. Повторение. Устройство компьютера.
- 2. Повторение. Алгоритмы в Blockly.
- 3. Урок оценки знаний.

#### **4 класс**

Модуль 1.

Введение в ИКТ

- Знакомство с кабинетом информатики. Знакомство с платформой «Информатика».
- Виды информации. Информационные процессы.
- Файлы и папки.
- Текстовый редактор.
- Урок оценки знаний. Модуль 2.

Алгоритмы. Введение в Scratch

- Блок-схемы.
- Алгоритмы. Языки программирования.
- Scratch. Знакомство.
- Scratch. Скрипты.
- Scratch. Скрипты. Закрепление.
- Урок оценки знаний.

Модуль 3.

Scratch. Продолжение

- Scratch. Циклы.
- Scratch. Повороты и вращение.
- Scratch. Повороты и движение.
- Закрепление: циклы, повороты и движение.
- Проект «Открытка».
- Урок оценки знаний. Модуль 4.

Редактор презентаций

- Знакомство с редактором презентаций.
- Объекты на слайде.
- Оформление слайдов.
- Оформление презентаций.
- Проект.
- Презентация проектов.
- Урок оценки знаний. Модуль 5.

Устройство компьютера

- Компьютер и обработка информации.
- Основные устройства компьютера.
- Периферийные устройства компьютера
- Программное обеспечение компьютера.
- Проект «Новое устройство».
- Урок оценки знаний. Модуль 6.

Систематизация знаний

- Повторение пройденного. Викторина.
- Повторение. Scratch.
- Проект «Чему я научился за год».
- Урок оценки знаний.

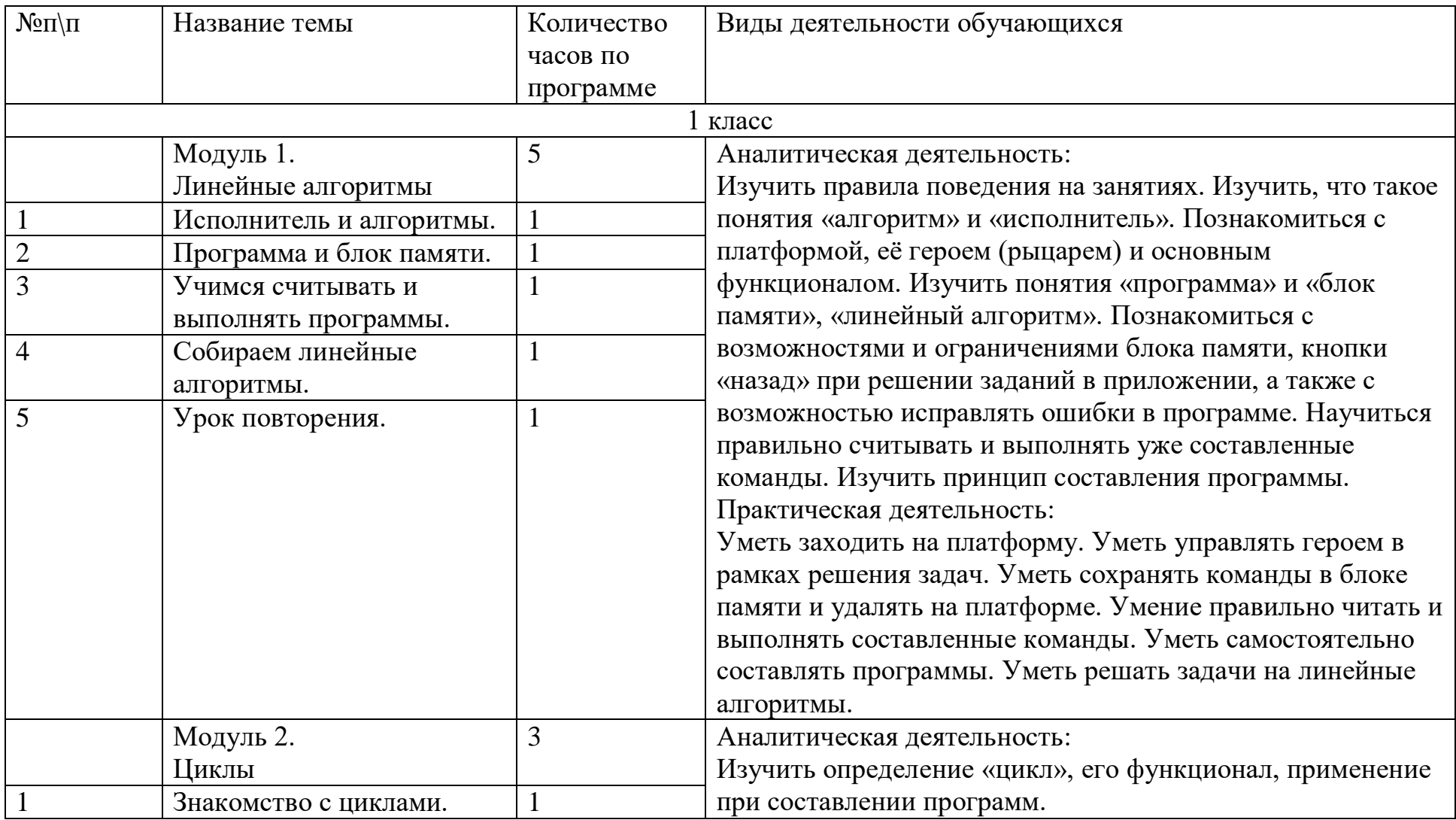

#### **ТЕМАТИЧЕСКОЕ ПЛАНИРОВАНИЕ**

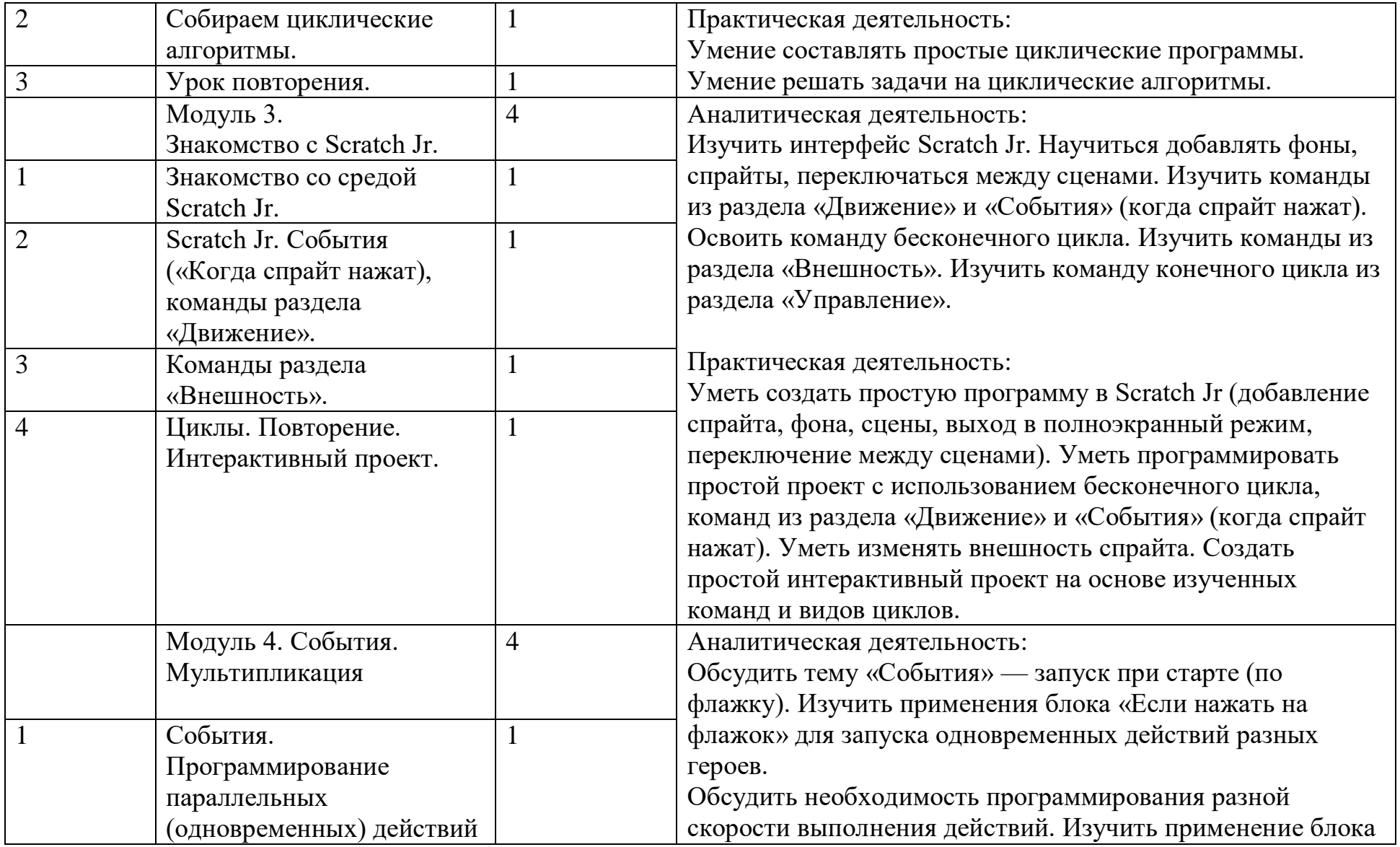

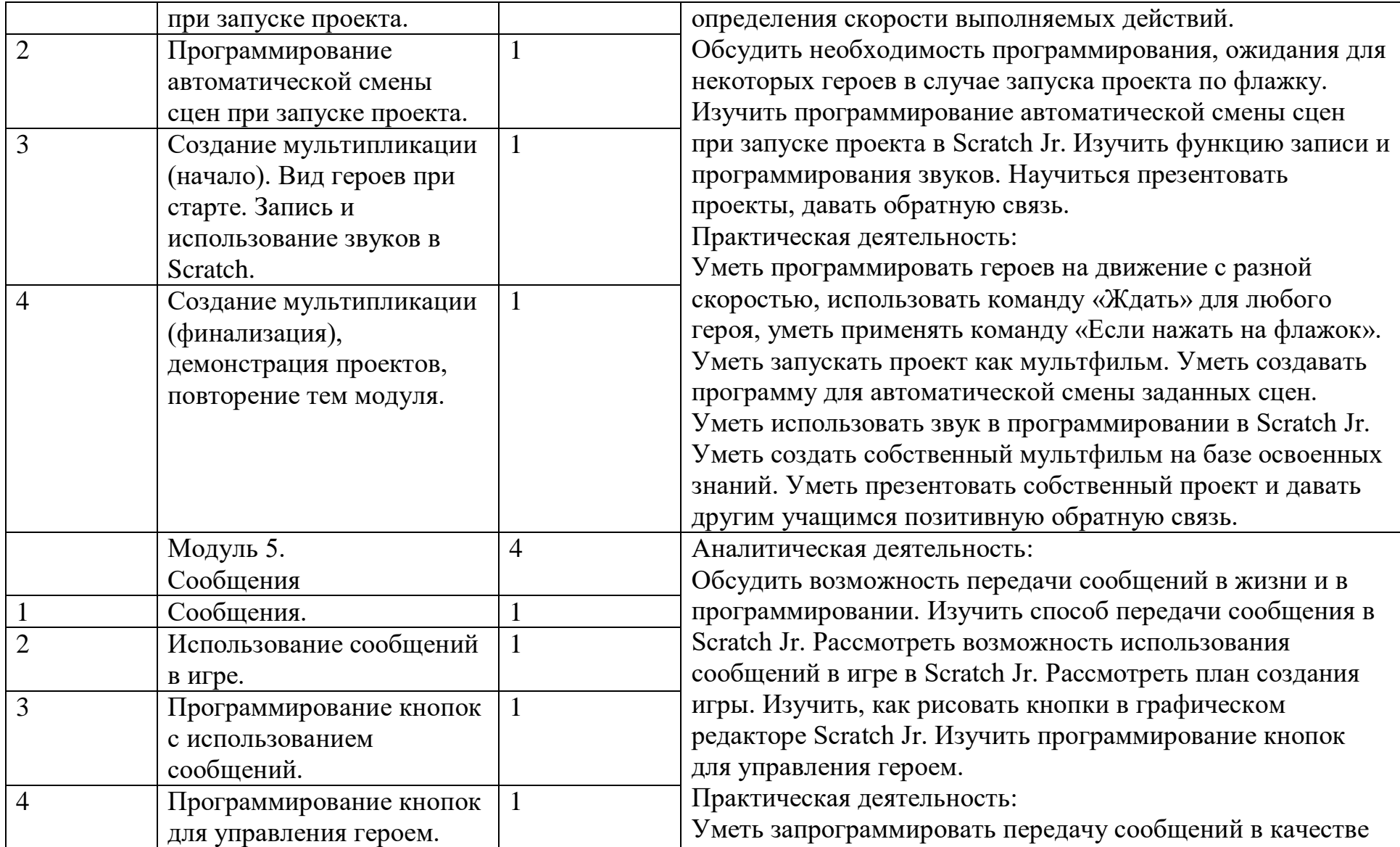

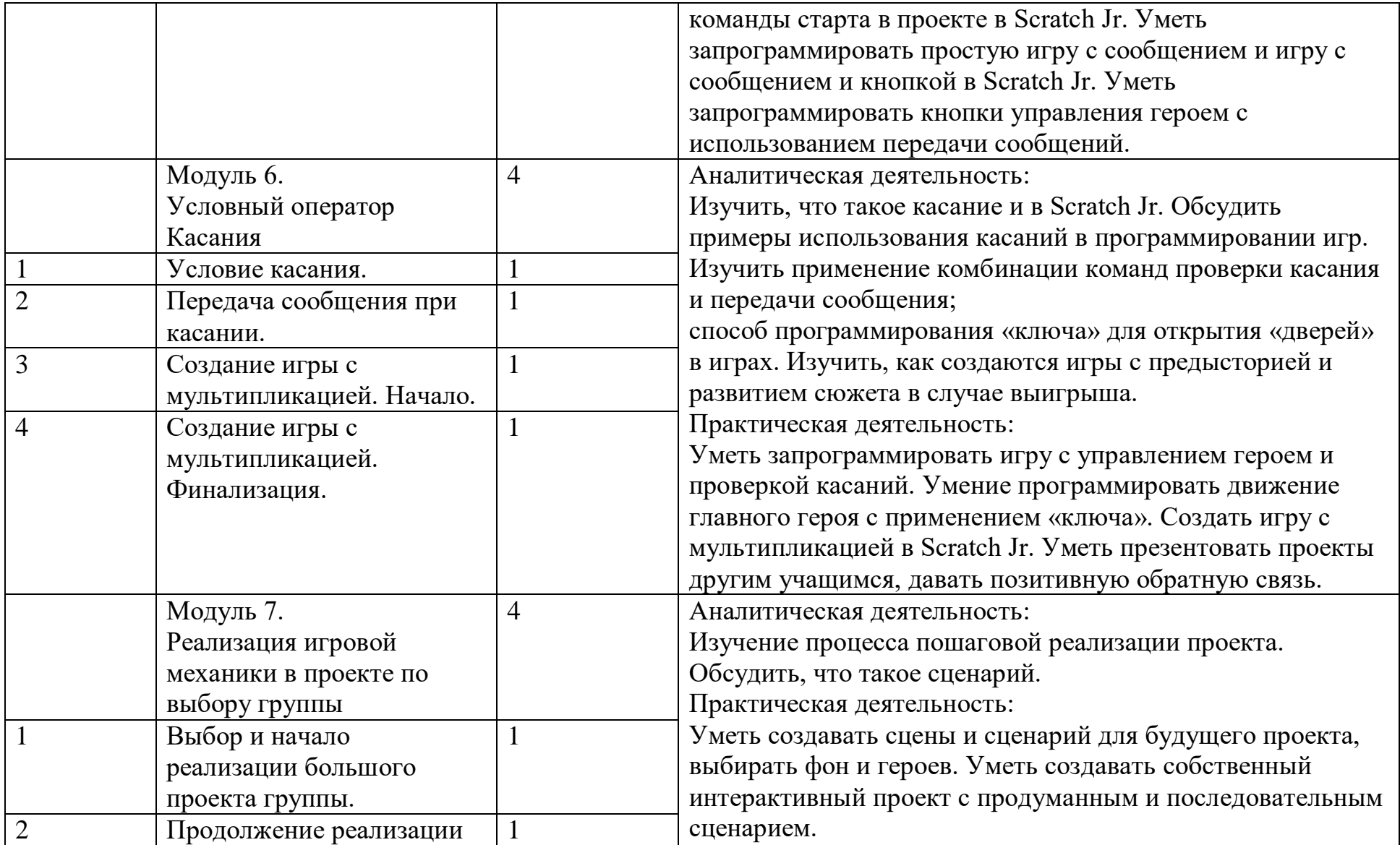

![](_page_20_Picture_183.jpeg)

![](_page_21_Picture_161.jpeg)

![](_page_22_Picture_219.jpeg)

![](_page_23_Picture_162.jpeg)

![](_page_24_Picture_159.jpeg)

![](_page_25_Picture_143.jpeg)

![](_page_26_Picture_217.jpeg)

![](_page_27_Picture_167.jpeg)

![](_page_28_Picture_92.jpeg)